**ONE - A SET UP A SET OF STARIP HY INSIGHT** Cisco® Unified Communications Management...<br>Simplified.

## **Differential Reporting, "Who Made the Change?"...**

## See "What's Changed?" over period of time

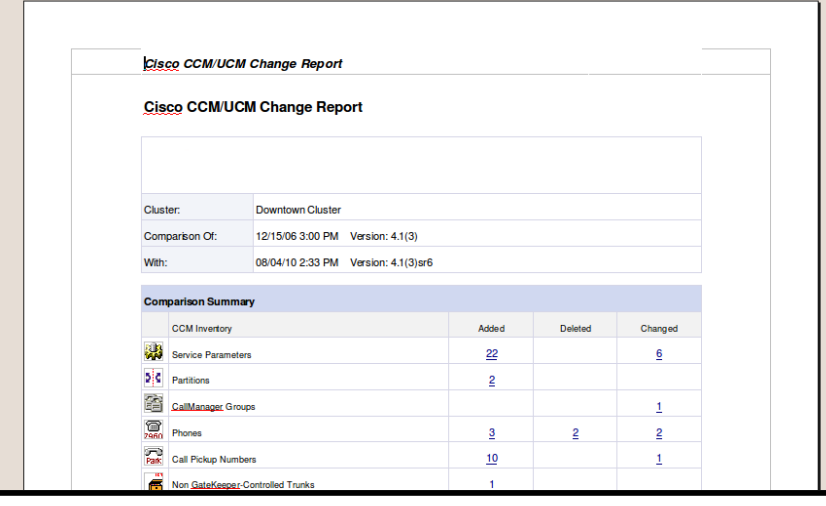

# See "Who Made the Change?"

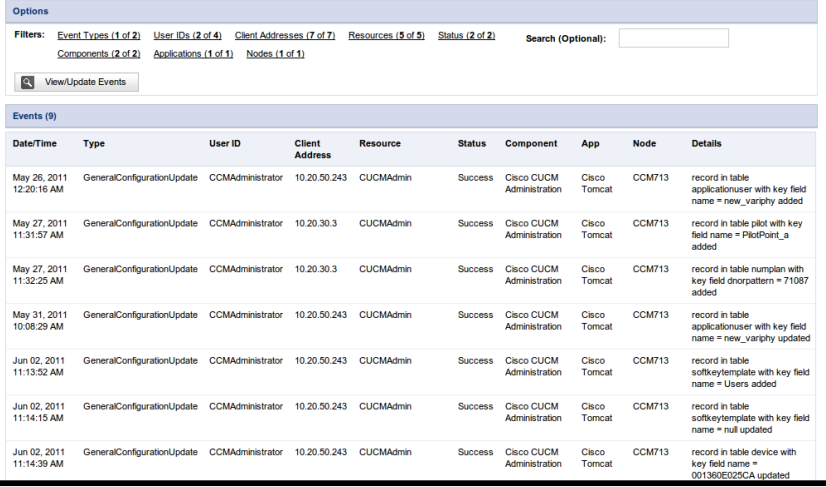

# Customize What You Want to Audit

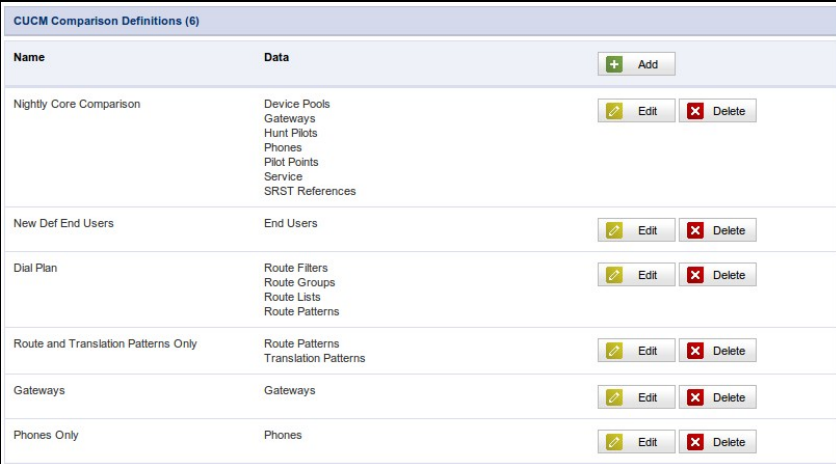

#### **See Your Adds, Deletes, Changes**

- View Over a Period of Time
- Can Compare between CUCMs
- Output Can be Emailed, FTP'd
- Meet SOX or other Regulation

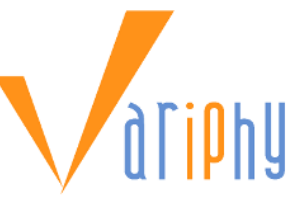

## **CUCM/CUC Audit Logs**

- Parse Audit Logs from CUCM/CUC
- View Admin IDs Making Changes
- See from which IP Address
- Search by device, pattern, etc...
- No More "Blame Game" guesses

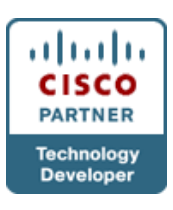

# **Comparison Definition**

- Choose Data Fields to Compare
- If Desired, Can Compare All Data
- Automate Audit Reporting
- Output Emailed is RTF format

#### Cisco<sup>®</sup> Unified Communications Management... **RIPHY INSIGHT** Simplified.

## **Other Aspects of Variphy Insight Audit Reporting...**

#### Audit All or Some Data Fields

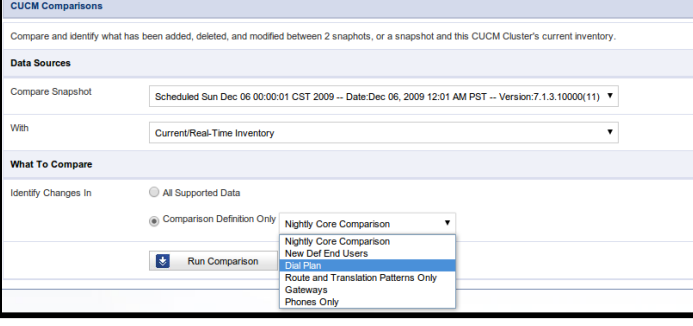

#### See Details of Add, Delete, Change

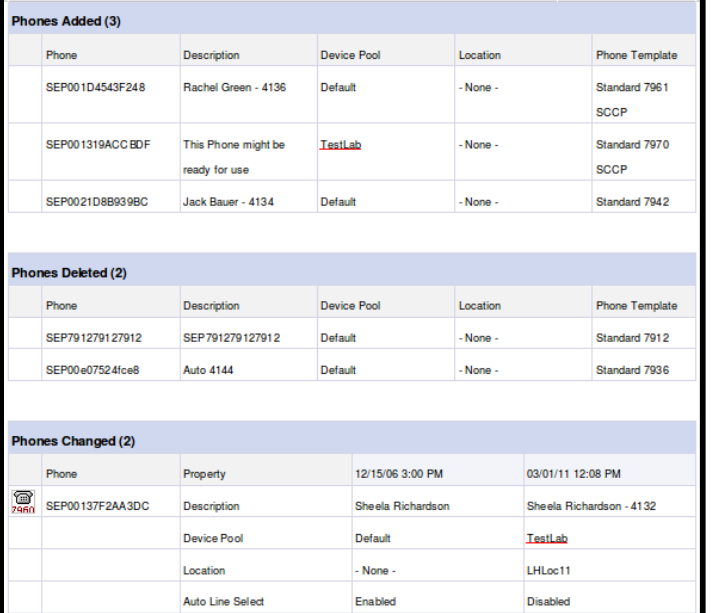

#### **Performance**

100% Web-Based

200 SEP0013606D4D6D

- Multi-Cluster, Multi-Version
- CUCM 6.0 to UCM 9.x
- Unity Versions: 5.0 to 8.0
- Unity Conn: 7.1.3 to 9.x
- UCCX: 8.5 to 9.x

#### **Requirements**

- 64bit Win or Linux OS
- Physical or Virtual
- 4GB+ Memory

Hayes

- 50GB+ Disk Space
- Browser: Firefox, Chrome, Safari, Internet Explorer

### Maintain Historical Configurations

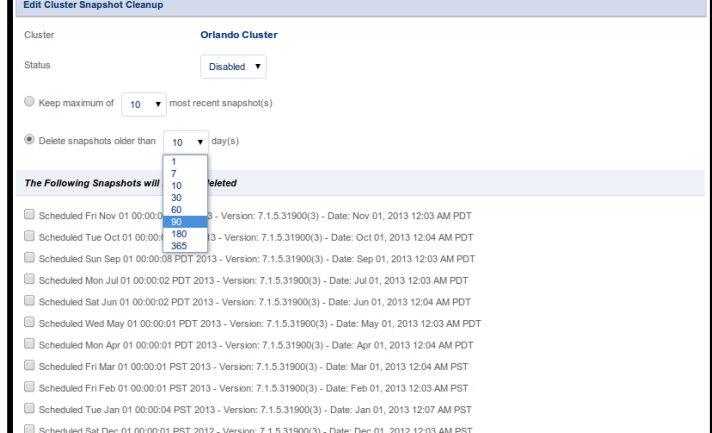

#### Setup Daily, Weekly, Monthly Audits

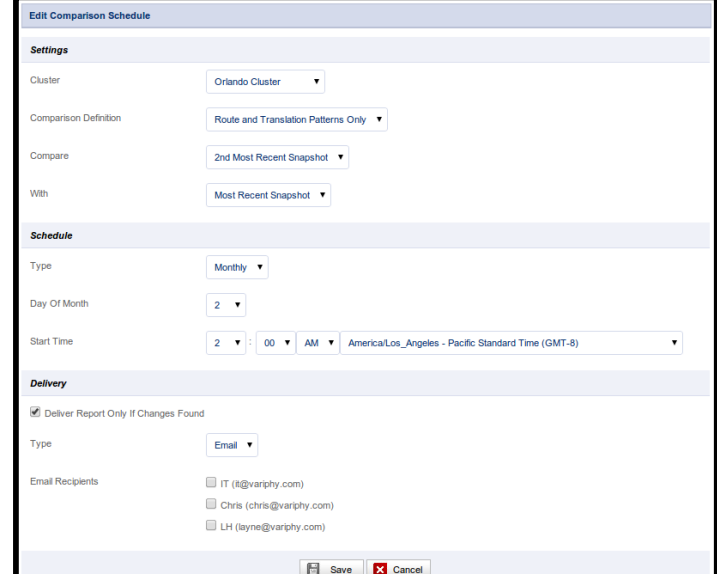

#### **Support**

- Webex Demo
- 90 Day Trial
- **Quotes**
- Free Install Assistance
- [chris@variphy.com](mailto:chris@variphy.com)
- (708) 274-7494 (office)